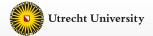

## How to write Python scripts for PORT

Dr. Haili Hu Research Engineering team Utrecht Universiy

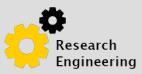

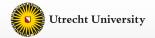

#### Overview

- Requirements of data extraction script
- Writing your script
- Testing your script
- Example: Google Semantic Location History

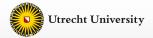

#### **PORT Workflow**

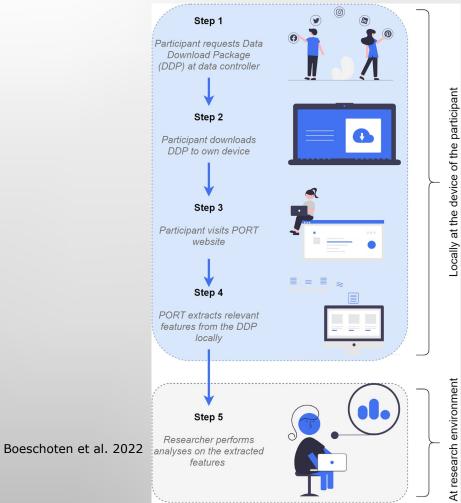

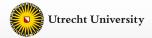

#### **PORT Data Extraction**

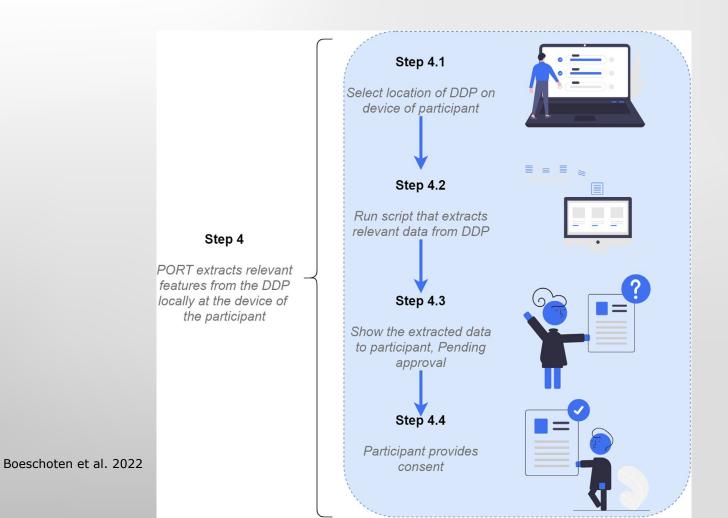

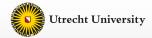

Privacy preserving

Extracts only relevant data for research question

Anonomyzes or pseudonomyzes personal data

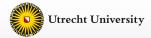

#### **Technical**

#### Written in **Python:**

- Support for standard Python libs
- Support for Pandas

Must have function called "process"

Takes as input a File Object

Returns as output an **Array of Dictionaries**, each containing the following keys:

- •title (string)
- data\_frame (Pandas DataFrame)

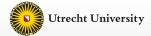

```
import zipfile
import pandas as pd
def process(file_data):
   names = []
    zfile = zipfile.ZipFile(file_data)
    data = []
    for name in zfile.namelist():
        names.append(name)
        info = zfile.getinfo(name)
        data.append((name, info.compress_size, info.file_size))
    return [
            "title": "Files in the ZIP",
            "data_frame": pd.DataFrame(
                data, columns=["filename", "compressed size", "size"])
```

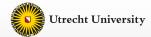

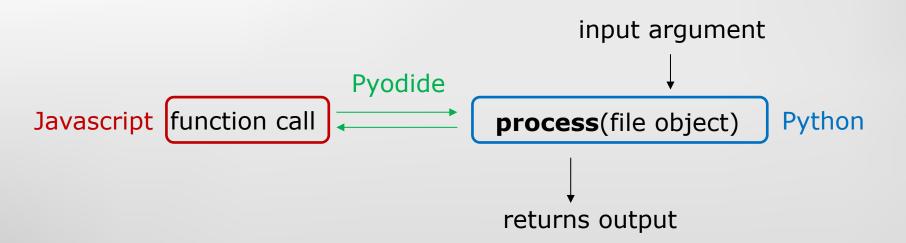

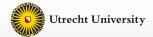

# Pyodide converts Python to WebAssembly -> bridge between Javascript and Python

| JavaScript        |                       | Python        | Example                   |
|-------------------|-----------------------|---------------|---------------------------|
| String            | $\longleftrightarrow$ | str           | "Hello, Pyodide"          |
| Uint8ClampedArray | $\longleftrightarrow$ | bytes         | "\xff\xf7"                |
| Number            | -                     | int           | 42                        |
| Number            |                       | float         | 3.1415926                 |
| Array             | $\longleftrightarrow$ | list          | ["first", "second"]       |
| Object            |                       | dict          | {"key": "value"}          |
| ,                 |                       | jsproxy       | document.getElementById() |
| pyproxy           |                       | object        | obj.do_something()        |
| TypedArray        | <b>4</b>              | numpy.ndarray | 2x2x2 array of int        |

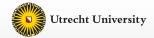

#### Writing your script

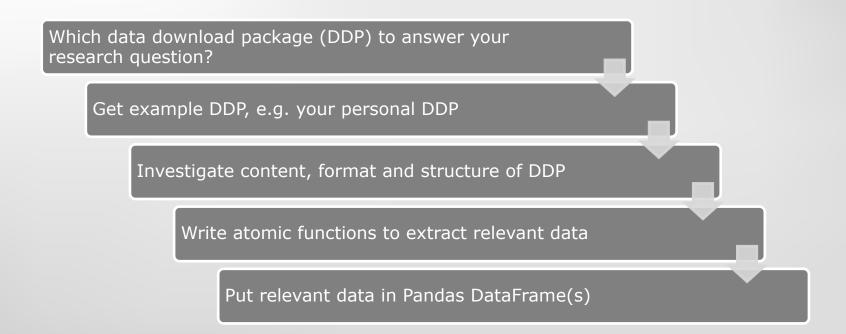

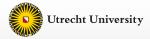

## Testing your script

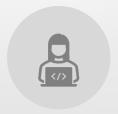

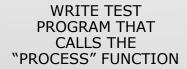

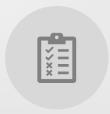

WRITE UNIT TEST FOR EACH FUNCTION, E.G. WITH PYTEST

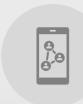

CREATE FAKE DATA FOR YOUR TESTS, E.G. WITH FAKER

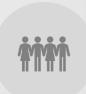

TEST SCRIPT ON DDPS FROM OTHER PEOPLE

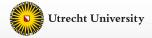

#### Testing your script

- Test locally with PORT-POC (github.com/eyra/port-poc):

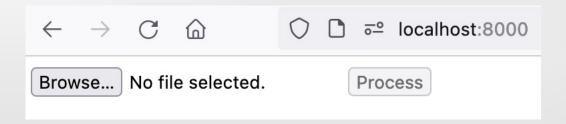

- Test online with GitHub Pages:

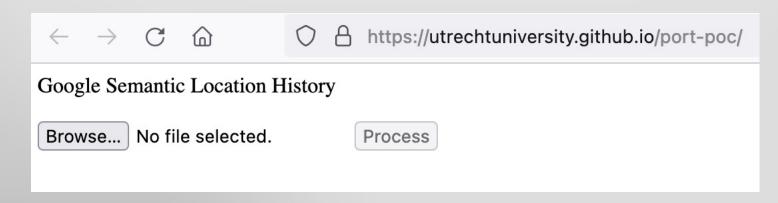

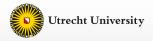

## Example: Google Semantic Location History

#### Step 4: Donate extracted data

The data extracted from your data package is presented below. Make sure to review your data carefully. If you consent to making this data available for the researcher, click "Donate extracted data"

This study examines the change in travel behaviour during the COVID-19 pandemic. We therefore examined your Google semantic Location History data for January in 2019, 2020, and 2021. To be precise, we extracted per month the total number of visited places, and the number of days spend per place for the three most visited places. Also, we extracted the number of days spend in places and travelling, and the travelled distance in km.

| Year Month | Number of | Places Duration | Activity Duration | ,      |          |          |           |        |
|------------|-----------|-----------------|-------------------|--------|----------|----------|-----------|--------|
|            |           | Places          | (days)            | (days) | [ki      | m) (days | s) (days) | (days) |
| 0 2019 JA  | NUARY 49  | 24.             | 802 6.2           | 0      | 1536.637 | 10.019   | 6.696     | 1.389  |
| 1 2020 JA  | ANUARY 47 | 24.             | 800 6.2           | 0      | 1503.830 | 9.622    | 7.390     | 1.637  |
| 2 2021 JA  | NUARY19   | 29.             | 452 1.5           | 5      | 377.179  | 22.382   | 1.060     | 1.296  |

By clicking the button below, you consent to the following terms and conditions.

Donate extracted data

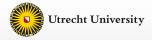

Which data download package (DDP) to answer your research question?

**Research question**: How does travel behavior change in times of a Covid-19 lockdown?

**DDP:** Google Semantic Location History, Google's interpretation of your location data, with inferred place visits and activity segments

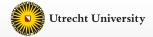

## Get example DDP, e.g. your personal DDP

Go to Google Takeout and request Location History:

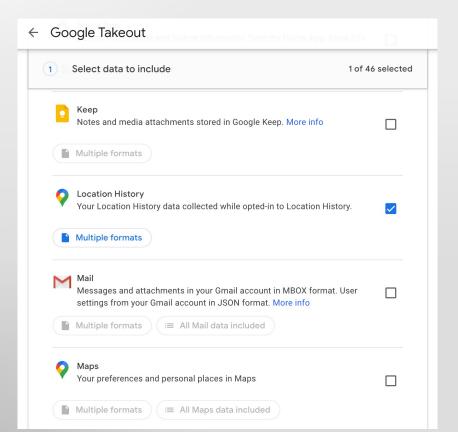

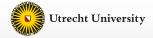

#### Investigate format and structure of DDP

- A ZIP file containing monthly JSON files
- The JSON files have a complex nested structure, with activivitySegment describing journeys and placeVisit describing places

```
"timelineObjects": [{
    "activitySegment": {
        "startLocation": {
            "latitudeE7": 521471860,
            "longitudeE7": 56329130
        "endLocation": {
            "latitudeE7": 521561930,
            "longitudeE7": 521561930
        "duration": {
            "startTimestampMs": "1609465777920",
            "endTimestampMs": "1609466313600",
            "activityType": "WALKING"
        "distance": 3091,
        "activityType": "KNxDHIcTwQsRGbsUlqVP",
        "confidence": "lNLcMuyBupHtMdagvTKB",
        "activities": [{
            "activityType": "nZakdIjrWuWtUVXDdINR",
            "probability": -143797059664.65
        }],
```

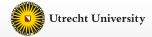

## Example: Google Semantic Location History

#### Write atomic functions to extract relevant data

For example, separate functions to calculate:

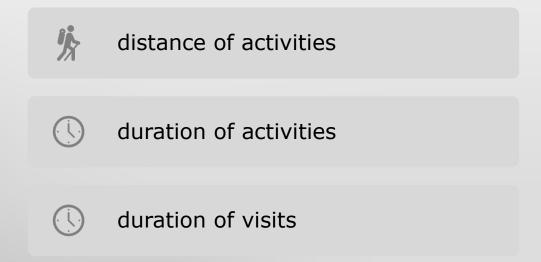

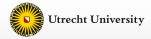

Example: Google Semantic Location History

#### Put relevant data in Pandas dataframes

- Use understandable column names
- Anonomyze personal data, e.g. replace names and addresses
- Also possible to put metadata in Dataframe, e.g. logging and errors, for development purposes

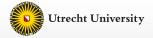

#### Possible challenges & solutions

- Format and content of DDPs vary (in time, per person, etc.)
  - Do not make script too specific, generalize if possible
  - Test on a variety of DDPs from different people
  - Do a pilot study berore actual study
- Script crashes for unknown reasons
  - Include error handling
  - Gather metadata (logging, errors, etc.) in DataFrame and return as part of output
- Python script works locally but not in PORT platform
  - Test first in PORT-POC (Javascript and Pyodide)

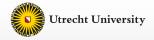

#### Possible challenges & solutions

- A custom Python script needed for every study
  - Share all scripts used in PORT (Open Science)?
  - Library of common functions researchers can reuse (FAIR)?
- Researcher's programming skills are not adequate
  - Documentation on using PORT needed: clear technical requirements and instructions for researchers
  - Follow training (level of Python depends on complexity of DDP)
  - Work together with a research engineer e